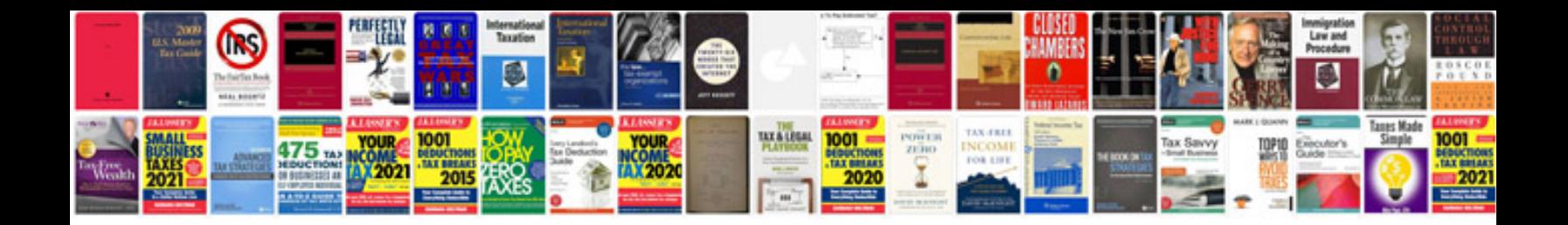

It manager cv template doc

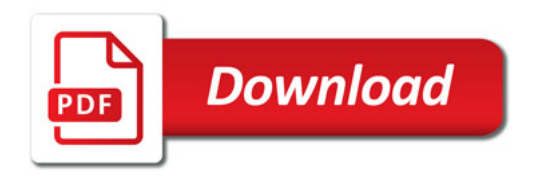

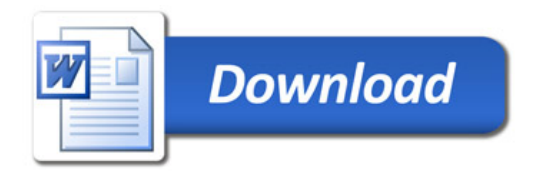